### ASL: Auburn Simulation Language and AUSIM: Auburn University SIMulator

Chuck StroudProfessor Electrical & Computer Engineering Auburn University

## Overview of ASL

#### **QASL: Auburn Simulation Language**

- **\*A positional notation hardware description** language for digital logic
- Used with AUSIM (Auburn University SIMulator) for
	- $\blacktriangleright$  Logic simulation
		- $\checkmark$  Design verification
	- $\blacktriangleright$  Fault simulation
		- $\checkmark$  Gate-level stuck-at faults
		- $\checkmark$  Bridging faults (shorts between signals)

# **Delimiters**

Used to separate all:

**☆Keywords** 

❖ Some reserved characters

¾Specifically '#' and ';'

**☆ Names** 

 $\triangleright$  Gate names

 $\triangleright$  Signal (net) names

□Includes:

❖ Space, tab, and new line

 $\Box$  Can be used freely

Missing delimiter is a frequent source of syntax errors

## Reserved Characters

#### □ Can not (or should not) be used in names:

- ❖'\_' (underscore)
	- ¾Used to construct names when flattening hierarchy
- $\mathbf{\hat{\cdot}^{\star}}$ '#' (pound sign)
	- ¾Denotes beginning of comment statement
- ';' (semicolon)
	- ¾Denotes end of statement
- $\mathbf{\hat{P}}$ : (colon)
	- ¾Denotes keyword
- $\mathbf{\hat{\cdot} \hat{\cdot}}$  ('' and ')'
	- ¾Used for bus notation
		- $\checkmark$  Supported only in advanced versions of AUSIM

# Keywords

#### □ Can be all capital or all small letters

Always end with colon ':'

□Include:

CKT: (ckt:) and SUBCKT: (subckt:)

¾Denotes circuit and subcircuit statements

 $\div$  IN: (in:) and OUT: (out:)

¾Denotes inputs and outputs of circuit, subcircuit, or gate

CON: (con:)

¾Denotes configuration bits for FPGAs/CPLDs

 $\checkmark$  Supported only in advanced versions of AUSIM

**\* AND: (and:), OR: (or:), NAND: (nand:), NOR: (nor:), &** NOT: (not:)

¾Denotes elementary logic gate component statements

❖ User defined subcircuit names

## More Keywords

Functional models

Supported only in advanced versions of AUSIM □Include:

XOR: (xor:) and NXOR: (nxor:)

¾Denotes exclusive-OR and exclusive-NOR gates

MUX2: (mux2:)

¾Denotes 2-to-1 multiplexer

DFF: (dff:) and NDFF: (ndff:)

¾Denotes rising and falling edge-triggered D flip-flops

LAT: (lat:) and NLAT: (nlat:)

¾Denotes active high and active low level-sensitive D latches

## **Statements**

- Three types include:
	- ❖Comment statements
		- ¾Include textual information or remove portions of circuit without deleting
		- ¾Cannot be nested inside circuit or component statements
	- ❖ Circuit statements
		- ¾Define attributes of circuit or subcircuit
			- $\checkmark$  Name of circuit or subcircuit
			- $\checkmark$  Inputs (in:)
			- $\checkmark$  Configuration bits (con:)
			- $\checkmark$  Outputs (out:)

#### *❖* **Component statements**

¾Defines unique name and I/O connections of a component (gate or subcircuit)

## Comment Statements

#### Format:

- **\*** Begin with '#' followed by delimiter
- **\*Next comes text of comment**
- **End with a delimiter followed by "**;"
	- $\triangleright$  Example of valid comment
		- # this is a valid comment ;

### □ Comments can be multiple lines

\*Leaving off the ';' or the delimiter before the ';' at the end of a comment is a common mistake

## Circuit statements

Format:

- CKT: cktname IN: input name(s) OUT: output name(s) ;
- SUBCKT: subcktname IN: input name(s) OUT: output name(s) ;
- Format with configuration bits (supported only in advanced versions of AUSIM):
	- ¾CKT: cktname IN: input name(s) CON: configuration bit name(s) OUT: output name(s) ;
	- ¾SUBCKT: subcktname IN: input name(s) CON: configuration bit name(s) OUT: output name(s) ;

Circuit statements can span multiple lines

**\* Good for large number of inputs, outputs, or config bits** 

## Component Statements

#### Format for gates:

- **☆ GATE: name IN: input name(s) OUT: output name(s)** ;
	- ¾where *GATE*: can be:
		- $\checkmark$  AND, OR, NAND, NOR, or NOT in basic versions of AUSIM
		- $\checkmark$  XOR, NXOR, MUX2, DFF, NDFF, LAT, or NLAT in advanced versions of AUSIM

#### **O**Format for subcircuits

*SUBCKTNAME*: name IN: input name(s) OUT: output name(s) ;

¾where *SUBCKTNAME* is name defined in subckt: statement

❖ Format with configuration bits:

¾*SUBCKTNAME*: name IN: input name(s) CON: configuration bit name(s) OUT: output name(s) ;

# Component Statements

AND:, OR:, NAND:, NOR:, XOR:, & NXOR:

**\*** Any number of inputs (order does not matter) & only one output

 $\Box$ NOT:

❖ Only one input & one output

MUX2:

❖ Input ordering: In0 In1 Sel

Flip-flop and latch:

DFF: & NDFF: input ordering: Clock Data

LAT: & NLAT: input ordering: Enable Data

❖ Output ordering: Q Qbar

 $\triangleright$  Qbar is optional for both flip-flop and latch

**\*No set/reset (preset/clear) in functional model** 

# Naming Conventions

Need unique names for:

**☆ Gates** 

Signals (nets)

Circuits and subcircuits

Any combination of characters & numbers

**Except for reserved characters & keywords** 

□ Case sensitive

**Example: X1 and x1 are two different names** 

 $\square$  Signal name can be same as gate name

Common practice by designers to:

¾Reduce number of names

 $\triangleright$  Aid in debugging

C. E. Stroud (1/05) **ASL Auburn Simulation Language** 12

### Bus Notation

- $\square$  Saves time and reduces design errors
	- ❖ Supported in hierarchical ASL
		- ¾ only in advanced versions of AUSIM
	- **❖ Must be consecutive numbering**
	- **❖ Can be anywhere in name**
	- **❖ Only one bus notation per name**

#### □ Examples:

❖ DIN[7:4] produces

¾ DIN7 DIN6 DIN5 DIN4

**❖ D[1:3] D[10:5] produces** 

¾ D1 D2 D3 D10 D9 D8 D7 D6 D5

- ❖ [19:25]junk produces
	- ¾ 19junk 20junk 21junk 22junk 23junk 24junk 25junk
- Mr[5:0]Dude produces

C. E. Stroud (1/05) **ASL Auburn Simulation Language** 13 ¾ Mr5Dude Mr4Dude Mr3Dude Mr2Dude Mr1Dude Mr0Dude

### Example of Digital System Design

#### $\square$  The integrated circuit design process

- ❖ Note all the simulation
	- $\triangleright$  Ensure the design works and assists in debugging design errors (design verification)
	- ¾Detect defects in manufacturing process or faults in system (testing)
- **\*** To simulate a circuit, we must describe it in a manner that can be interpreted and understood by the

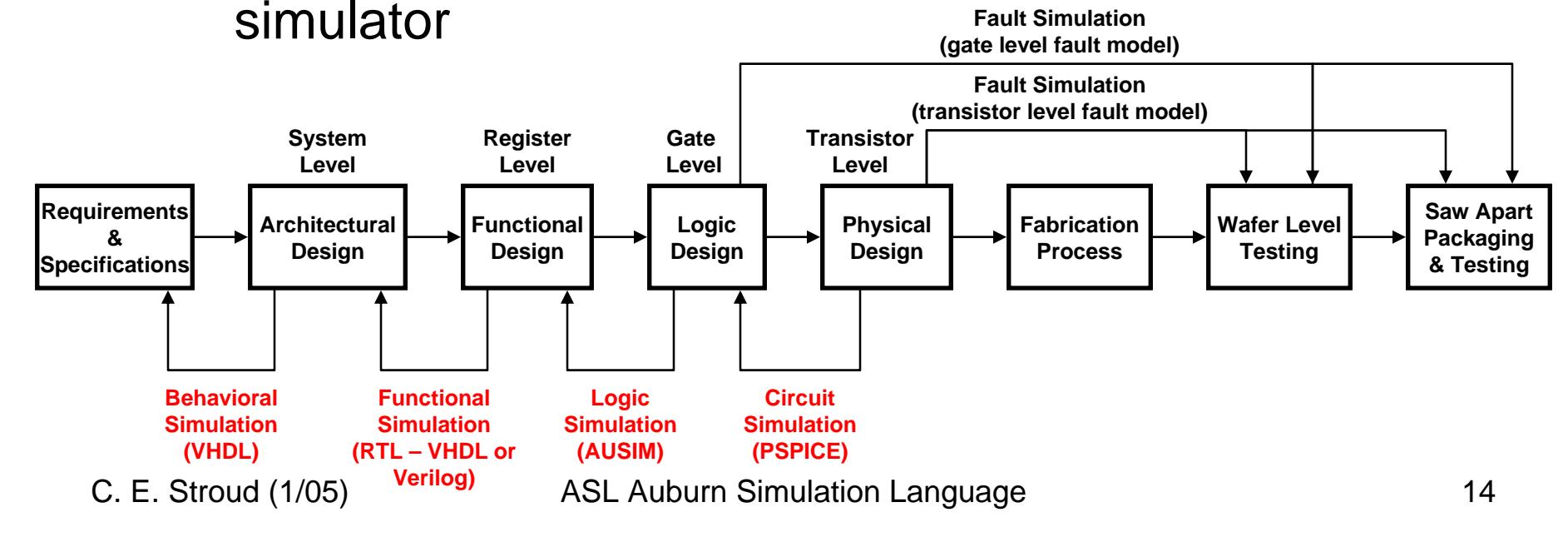

### Design Capture with HDLs

- All of these captured design descriptions can go to simulation:
	- **☆Netlist** 
		- ¾Connections of components made via signal name  $\checkmark$  Example: ASL
	- *❖***Schematic** 
		- ¾Connections explicit (via wires) or via signal name
		- ¾Produces a netlist for simulation
	- **\*Higher level language (VHDL or Verilog)** 
		- **≻Synthesis to gate level netlist**

### Nonhierarchical ASL Example

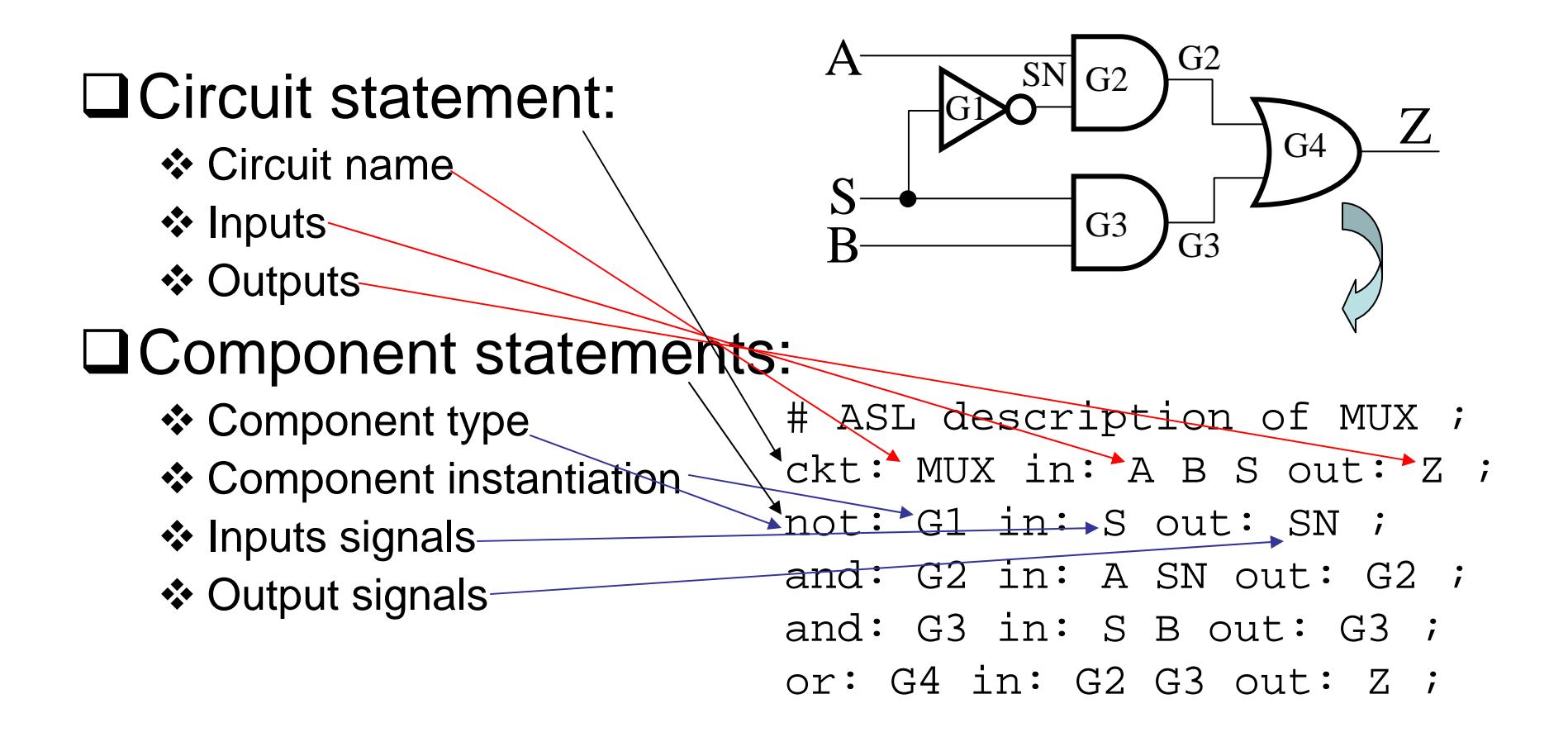

## Hierarchical Design

**□Saves time and reduces design errors** 

**\*Once a subcircuit has been simulated & verified** ■Most HDLs support hierarchical design

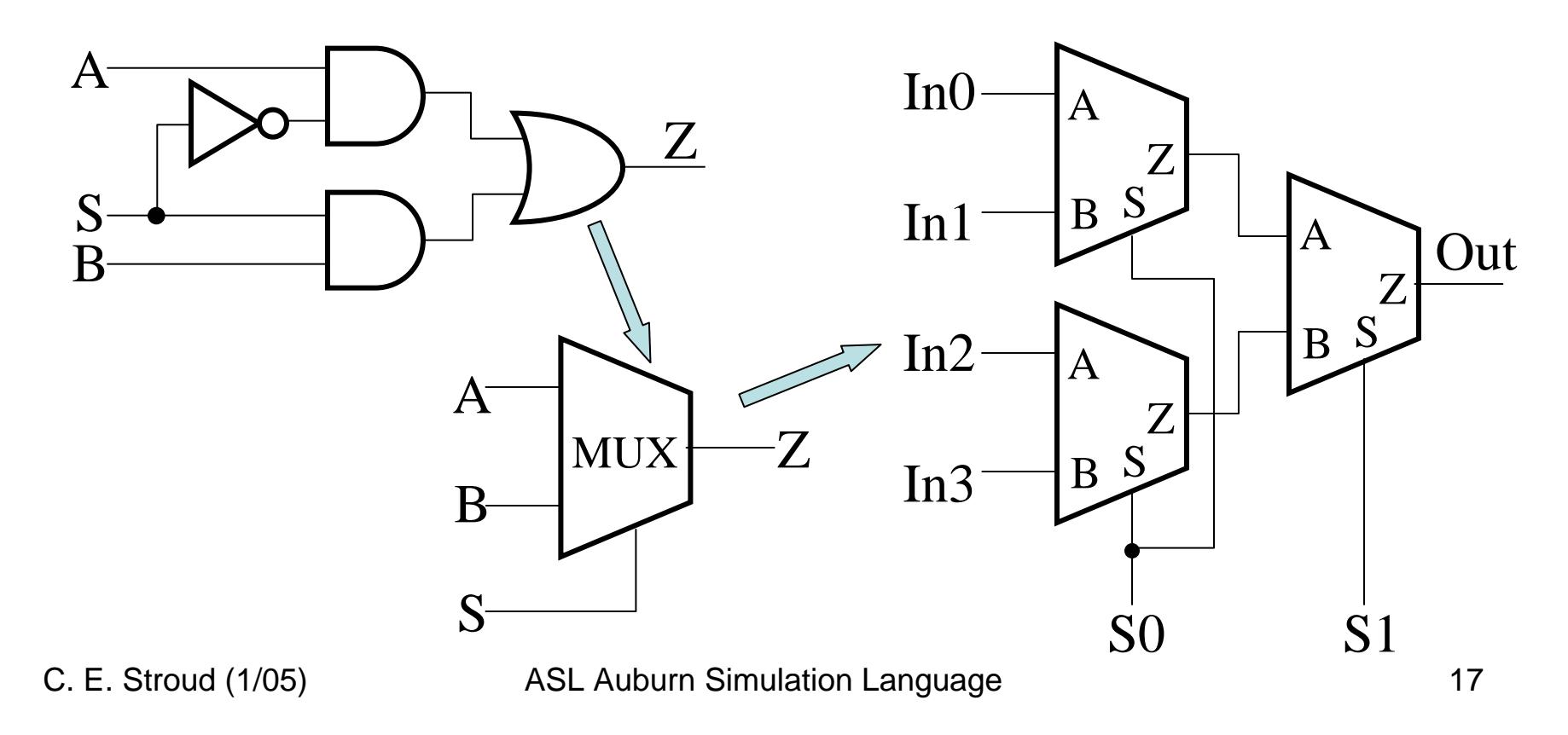

### Hierarchical ASL Example

S

B

 $A^2$ 

G1

 $\overline{N}$  G<sub>2</sub>  $\sum$  G<sub>2</sub>

SN

G3

G<sub>3</sub>

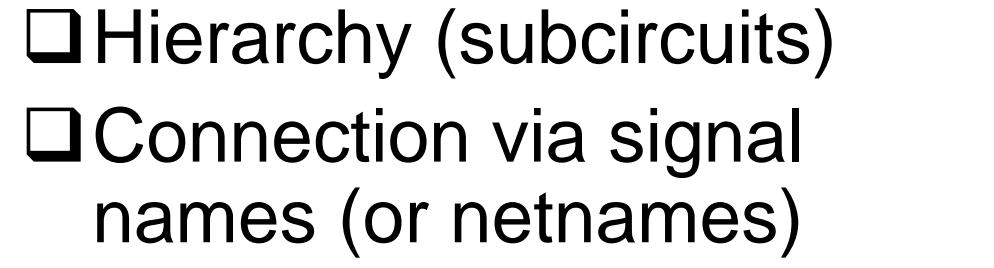

- ❖ Keyword notation
- **❖ Positional notation** ¾ Used by ASL

**□** Bus notation

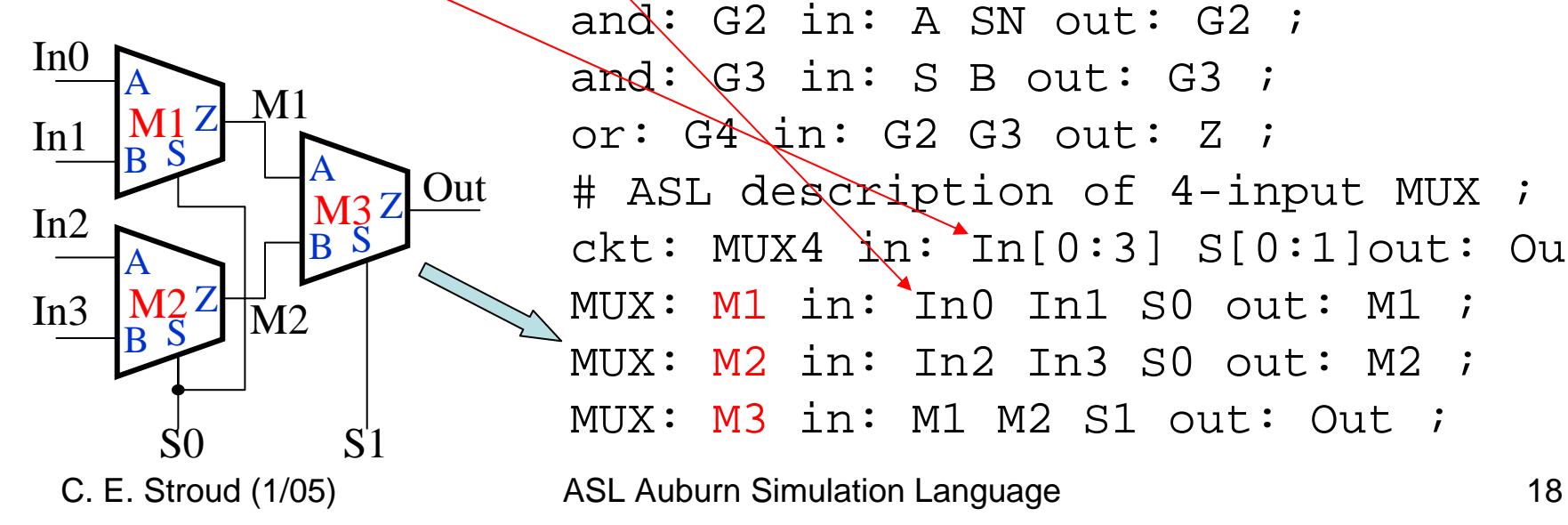

# ASL description of 2-input MUX subckt: MUX in: A B S out: Z ; not: G1 in: S out: SN ; and: G2 in: A SN out: G2 ; and: G3 in: S B out: G3 ; or:  $G4\sin: G2 G3$  out: Z ; # ASL description of 4-input MUX ; ckt: MUX4  $\ln: \ln[0:3]$  S[0:1]out: Out ; MUX: M1 in: In0 In1 S0 out: M1 ;  $MUX: M2$  in: In2 In3 S0 out: M2 ;  $MUX:$ M3 in: M1 M2 S1 out: Out ;

 $\boldsymbol{Z}$ 

G<sub>4</sub>

## Design Verification

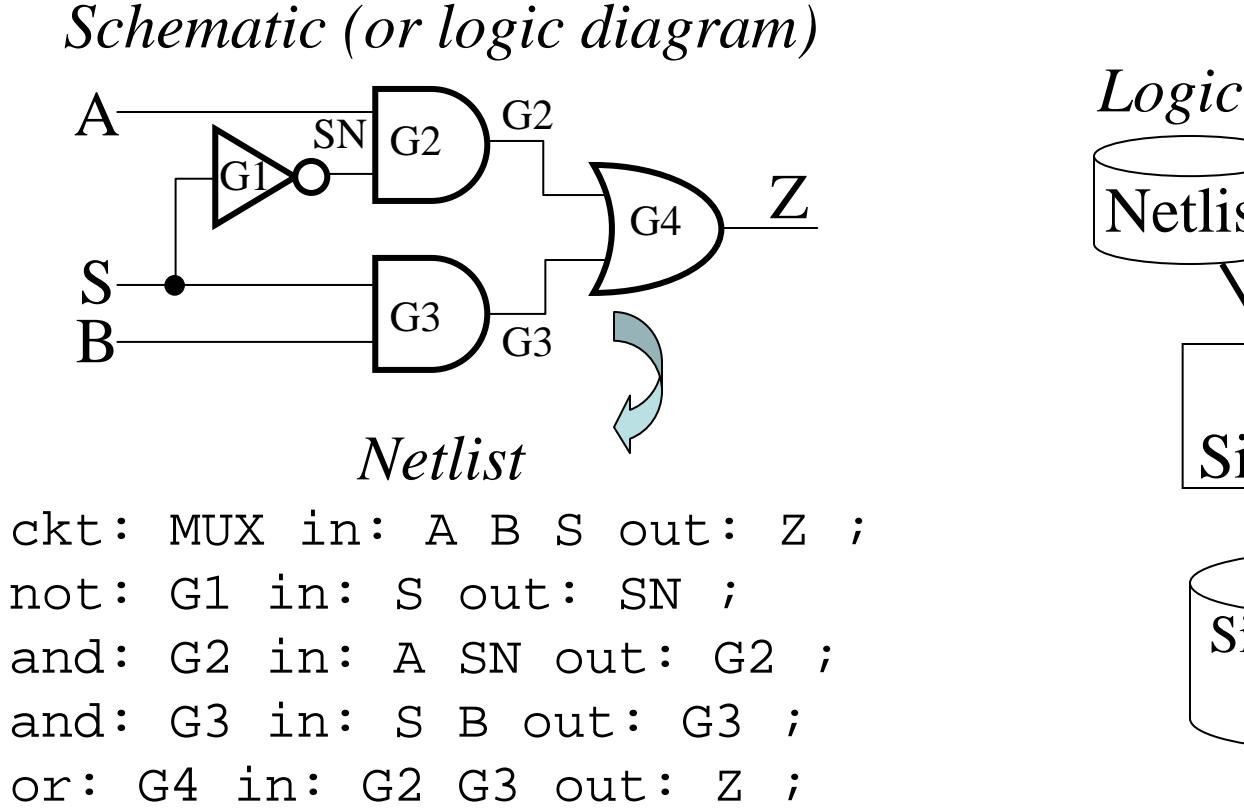

*Logic Simulation* Netlist Stimuli Simulation Results Logic Simulator

# Design Verification

# ABS ;

000

001

010

011

100

101

110

111

### **QLogic simulation**

results used to: *Input Stimuli (or vectors)*

- $\diamond$  Verify proper operation of design
- $\div$ **Find & fix** 
	- problems (errors) in design

¾aka: *debugging*

*compare simulation*

*results to truth table*

*Simulation*

*Results*

# ABS Z ;

000 0

001 0

010 0

011 1

100 1

101 0

110 1

111 1

*Truth Table*

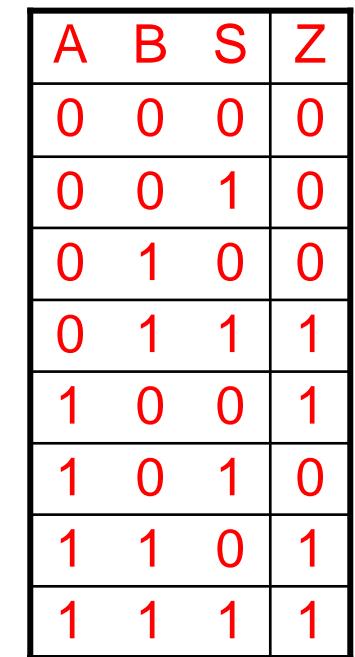

C. E. Stroud (1/05) ASL Auburn Simulation Language 20

## **Simulation**

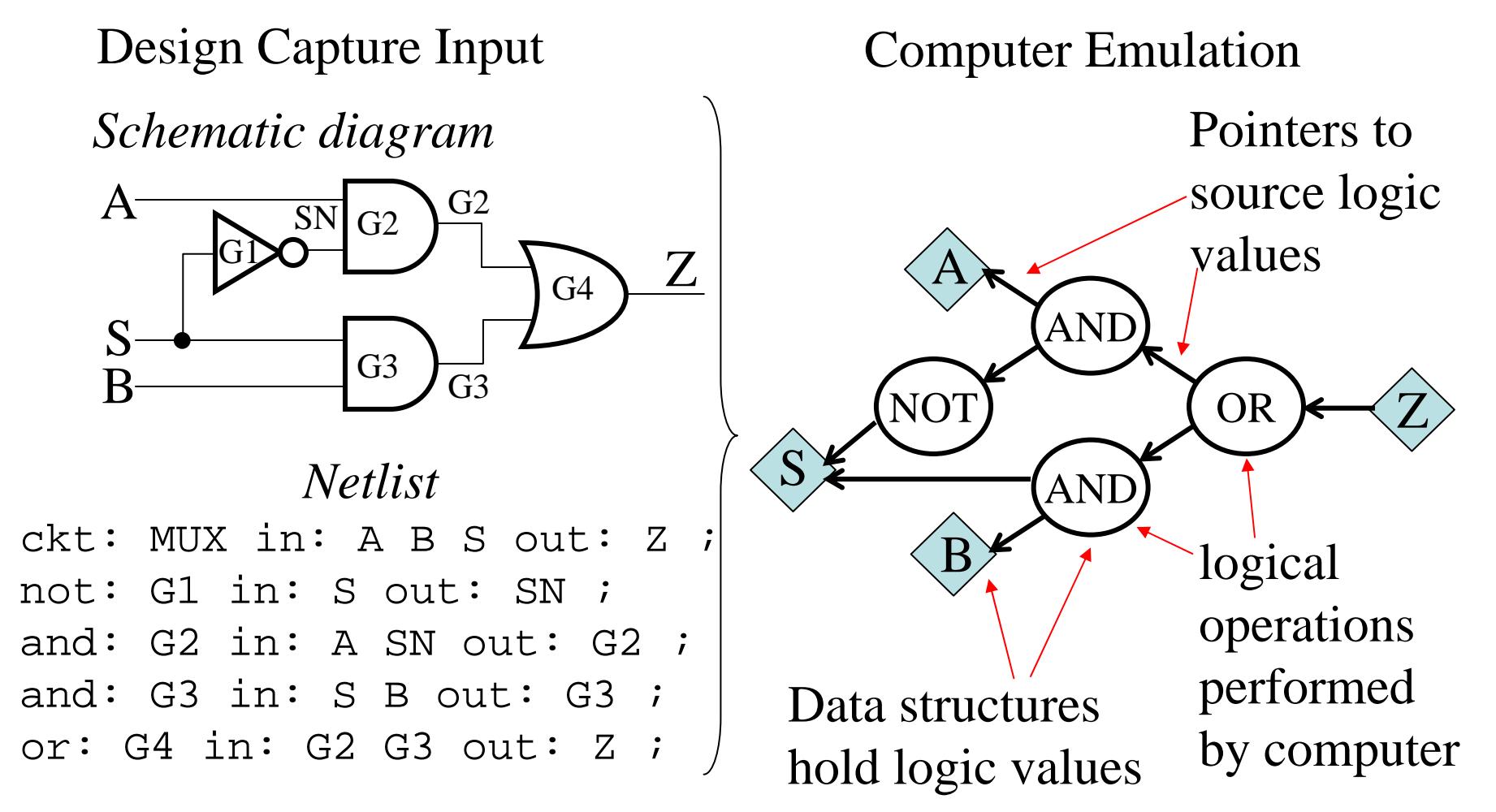

# Types of Simulators

#### Compiled Simulator (AUSIM)

- ❖ Simulation continues until circuit is stable
	- $\triangleright$  No changing logic values within circuit
- **\*aka: unit delay or logic simulator** 
	- $\triangleright$  All gates in circuit have a finite unit delay
- **\*** Good for initial design verification
	- $\triangleright$  Short simulation times
- Event-Driven Simulator
	- $\triangle$  **Simulation events scheduled in time** 
		- $\triangleright$  Circuit may not be stable when input changes
	- **\*aka: timing simulator** 
		- ¾Gates have real delays base on intrinsic & extrinsic factors
	- ❖ More accurate for real circuits

¾Longer simulation times and more computer intensive

## Audits for Common Problems

### Usually part of CAD tool

*❖***Schematic capture** 

*❖***Simulator (AUSIM)** 

AUSIM audits for potential design errors

**☆Unconnected gate inputs** 

Multiple gates driving same net

¾AUSIM does not support tri-state or bi-directional busses

Subcircuit statement and instantiation have different number of inputs and/or outputs

¾Configuration bits in advanced versions of AUSIM

# Other AUSIM Audits

- □ Duplicate names for:
	- Gates, inputs, outputs, and configuration bits
- $\square$  Reserved characters  $(\#, \_ , \cdot )$  in names
- □ Multiple or missing CKT: statements in ASL file
- $\Box$  CKT: statement(s) in library file
	- Only SUBCKT: statements allowed in .*lib* file
- □ Missing IN: keyword after circuit or component name
- **□ Some rare errors** 
	- **\*** Incorrect number of inputs to inverter, flip-flop, latch or multiplexer
	- Configuration bits for gates (should not be any)
		- $\triangleright$  includes all elementary logic gates and functional models
	- ❖ Net names too long
		- ¾ Before hierarchical flattening (so not too useful)
		- ¾ Current length is 75 characters
- C. E. Stroud (1/05) ASL Auburn Simulation Language 24

## AUSIM Files

All all input and output files are ASCII text

 $\Box$  Any text editor can be used to create input files

 $\triangle$  **Be sure to save as text file** 

- $\triangleright$  When using default file names be sure to delete .txt suffix from some eiditors (like NotePad) before executing AUSIM
	- 9 Example: change *name.asl.txt* to *name.asl*
- **Example 2 Ferally Service Service Service Service Service Service Service Service Service Service Service Service Service Service Service Service Service Service Service Service Service Service Service Service Service Se** then running AUSIM on UNIX
	- ¾To remove DOS control characters type the following command line (example for ASL only):

*dos2unix name.asl name.asl*

 $\checkmark$  Use same command with appropriate file suffix for other input files as needed

AUSIM checks for missing input files

C. E. Stroud (1/05) ASL Auburn Simulation Language 25

### AUSIM Input Files (default names)

**□ Both logic and fault simulation need** 

- ASL (name.asl)
- Library file (name.lib) ASL file containing subcircuit descriptions
	- ¾ Workstation version of AUSIM needs for the .lib file
		- $\checkmark$  an empty file or file with a valid comment will do
- Configuration bit file (name.con) if CKT: statement has CON: keyword and list of config bit inputs
- Q Logic simulation only
	- **❖ Input vector file (name.vec)**
	- ❖ Optional: internal node file (name.nod) to monitor internal nodes

**□ Fault simulation only** 

- **❖ Simulation results file (name.out)** 
	- **≻ Generated by AUSIM during logic simulation (simul8 command)**
- Fault list (name.flt) list of faults to be emulated
	- ¾ Can be generated by AUSIM (fltgen or bftgen commands)
- C. E. Stroud (1/05) ASL Auburn Simulation Language 26

## AUSIM Output Files (default names)

#### □General files

Flattened ASL (name.fas)

¾Flattened ASL description produced by keepfas command

Circuit audit (name.aud)

 $\triangleright$  Circuit statistics produced by audit command

Nets file (name.net)

¾Lexicon ordered list of nets in data structures produced by nets command

**QLogic simulation files** 

Simulation results (name.out)

 $\triangleright$  Produced by logic simulation simul8 command

## AUSIM Output Files (default names)

#### Fault simulation files by produced fault simulation commands

- Detected fault list (name.det)
	- $\triangleright$  Includes vector and primary output where fault is first detected
- Undetected fault list (name.udt)
- Potentially detected fault list (name.pdt)
	- ¾ Includes total number of vectors for which fault is potentially detected
	- $\triangleright$  These faults also written to .udt file since they are only potentially detected
- Oscillation fault list (name.osc)
	- $\triangleright$  For serial fault simulation only
	- $\triangleright$  Contains faults that produce oscillations in circuit
		- $\checkmark$  Recall that AUSIM is a compiled simulator
- Fault detection profile (name.pro)
	- ¾ Give number of faults detected for vector set on a per vector and cumulative basis – produced by fltpro command
- C. E. Stroud (1/05) ASL Auburn Simulation Language 28

# AUSIM Fault List File

- Fault simulation requires a list of faults to be emulated
	- Detected fault list (name.det)
		- $\triangleright$  Includes vector and primary output where fault is first detected
	- Undetected fault list (name.udt)
	- Potentially detected fault list (name.pdt)
		- ¾ Includes total number of vectors for which fault is potentially detected
		- $\triangleright$  These faults also written to .udt file since they are only potentially detected
	- Oscillation fault list (name.osc)
		- $\triangleright$  For serial fault simulation only
		- $\triangleright$  Contains faults that produce oscillations in circuit
			- $\checkmark$  Recall that AUSIM is a compiled simulator
	- Fault detection profile (name.pro)
		- ¾ Give number of faults detected for vector set on a per vector and cumulative basis – produced by fltpro command

**□Specifies file names** 

 $\triangle$  **Default names can be specified with** 

default name

 $\triangleright$  Where name is common prefix for all files

Default names overridden for any file with

suffix new\_file\_name

**≻Where suffix is the default for a given file type** 

¾Example: out slop.txt

 $\checkmark$  Specifies simulation results to be written to slop.txt instead of name.out

#### $\square$  Specifies commands for processing

- **\*** proc processes files, loads data structures, and runs audits
	- ¾Initiated after file names are specified and before simulation and other processing commands
- ❖ keepfas writes flattened ASL from data structures to name.fas file
- ❖ audit collects circuit statistics and writes to name.aud
- ❖ nets writes list of signals (nets) into name.aud in order that they appear in data structures

¾Determines order of bridging faults generated by bftgen command ❖ simul8 – runs logic simulation and write results in name.out

#### **□ Specifies commands for fault simulation**

- $\triangle$  notrip sets flag for fault simulation to run through entire vector set
	- ¾Otherwise, simulation stops (trips) at first vector to detect fault

 $\checkmark$  Only valid for serial fault simulations

- ❖fltsim runs serial gate-level stuck-at fault simulation
- **\*** pftsim runs parallel gate-level stuck-at fault simulation
- ❖ bftsim runs serial bridging fault simulation
- $\triangle$  pbfsim runs parallel bridging fault simulation

**\*fitpro** – generate fault detection profile in name.pro

#### $\square$  Specifies commands for fault list generation

- ❖ uncol sets flag to generate uncollapsed fault list
	- ¾Otherwise, a collapsed fault list is generated removing:
		- $\checkmark$  Gate-level equivalent faults
		- $\checkmark$  Structural equivalent faults
- **\*fitgen** generates gate-level stuck-at fault list
- ❖ bftgen param generates bridging fault list
	- ¾Where param specifies bridging fault model:
		- $\checkmark$  dom for dominant bridging faults
		- $\checkmark$  dand for dominant-AND bridging faults
		- $\checkmark$  dor for dominant-OR bridging faults
	- ¾Warning bridging fault list generation is based on consecutive pairs of nets in same order as in name.net
		- $\checkmark$  Not all possible combinations of bridging faults generated
	- $\triangleright$  There is no fault collapsing for bridging faults

### Logic Simulation Example

*mux.cnt*default muxproc auditkeepfas netssimul8Prompt> ~strouce/bin/ausim mux.cnt AUSIM version 2.1Begin ASL syntax check . . . Syntax appears to be OK! 4 SUBCKTs found in ASL file - circuit will be flattenedBegin LIB syntax check . . . Syntax appears to be OK! Begin flattening ASL description . . . Flattening complete (12 gates) Loading circuit data structures . . . Parsing Complete Beginning audit of circuit 'MUX4' . . checking for duplicate gate input names . . checking connectivity of circuit. . Audit complete - circuit appears to be OK! G=12, Gio=33, Pi=6, Pc=0, Po=1 ASL file processing complete Begin Audit file generation . . . results written to 'mux.aud'flattened ASL for ckt 'MUX4' written to 'mux.fas'Begin logic simulation for circuit 'MUX4' notrip=0, fltsim=0 . . . AUSIM logic simulation for circuit 'MUX4' complete for 20 vectors logic simulation results written to 'mux.out' Prompt>

C. E. Stroud (1/05) ASL Auburn Simulation Language 34